# **STADTWERKE SCHWENTINENTAL**

### **Information zur thermischen Gas-Abrechnung**

### **Berechnung Gasverbrauch**

Ein Kubikmeter (m<sup>3</sup>) enthält nicht konstant die gleiche Menge an Energie (kWh). Damit aber allen unserer Kunden eine genaue und identische Berechnungsgrundlage vorliegt, hat die DVGW (Deutsche Vereinigung des Gas- und Wasserfaches e.V.) in Abstimmung mit den Eichbehörden ein einheitliches Berechnungsverfahren entwickelt.

## **Umrechnung von Kubikmeter auf Kilowattstunden**

Gasmenge in  $m^3$  x Z-Zahl x Abrechnungsbrennwert = Gasmenge in kWh

Der Gasverbrauch (m<sup>3</sup>) wird mit einem geeichten Gaszähler gemessen - dieser ist die Differenz der Zählerstände zwischen Beginn und Ende der Abrechnungsperiode (in der Regel zwölf Monate).

Der Betriebszustand ist der Zustand des Gases im Zähler, der je nach Druck und Temperatur variiert. Die Abrechnung erfolgt jedoch auf der Grundlage des Normzustands. Daher muss der Betriebszustand auf den Normzustand umgerechnet werden. Dieses erfolgt über die Zustandszahl.

## **Berechnung der Zustandszahl fürs Netz der SWS**

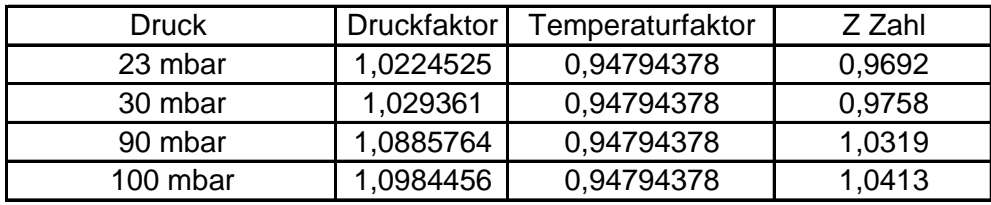

**Zustandszahl =** Druckfaktor x Temperaturfaktor

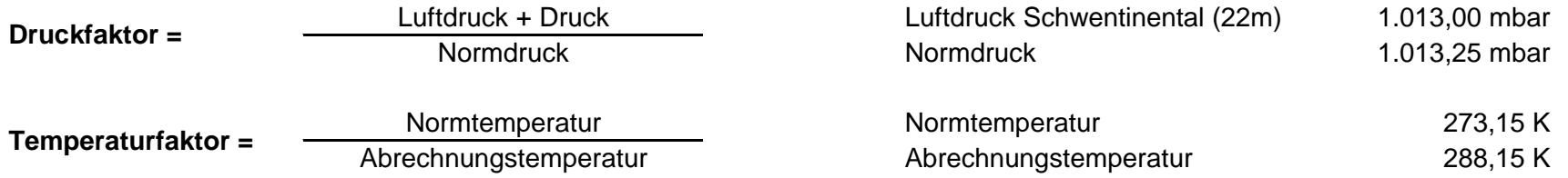

### **Abrechnungsbrennwert**

Der Brennwert beschreibt den Energiegehalt, der in einem Kubikmeter Gas enthalten ist. Dieser wird von Netzbetreiber ermittelt. Die Aufstellung können Sie im Dokument "Berechnung des gewichteten Mittelbrennwertes im Netz der Stadtwerke Schwentinental GmbH" entnehmen